# Apache Server Configs v2.5.0 | MIT License # https://github.com/h5bp/server-configs-apache

# (!) Using `.htaccess` files slows down Apache, therefore, if you have access # to the main server config file (usually called `httpd.conf`), you should add # this logic there: http://httpd.apache.org/docs/current/howto/htaccess.html.

# ############################################################################## # # CROSS-ORIGIN RESOURCE SHARING (CORS) # # ##############################################################################

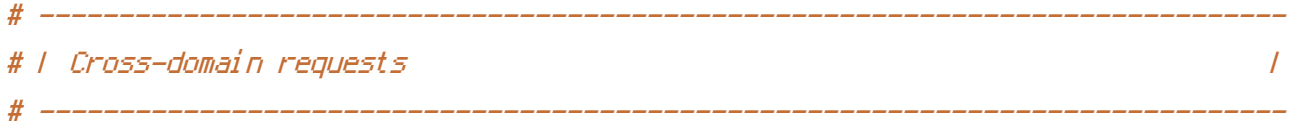

# Allow cross-origin requests.

# http://enable-cors.org/ # http://www.w3.org/TR/cors/ # https://code.google.com/p/html5security/wiki/CrossOriginRequestSecurity

 $#$  <IfModule mod headers.c> # Header set Access-Control-Allow-Origin "\*"

 $# \triangle$ /IfModule>

# - - - - - - - - - - - - - - - - - - - - - - - - - - - - - - - - - - - - - - -

# By default allow cross-origin access to web fonts.

```
<IfModule mod_headers.c>
   <FilesMatch "\.(eot|otf|tt[cf]|woff)$">
       Header set Access-Control-Allow-Origin "*"
   </FilesMatch>
</IfModule>
 # ------------------------------------------------------------------------------
# | CORS-enabled images |
```
# ------------------------------------------------------------------------------

# Send the CORS header for images when browsers request it.

# https://developer.mozilla.org/en-US/docs/Web/HTML/CORS\_enabled\_image # http://blog.chromium.org/2011/07/using-cross-domain-images-in-webgl-and.html # http://hacks.mozilla.org/2011/11/using-cors-to-load-webgl-textures-from-cross-domainimages/

 $\langle$ IfModule mod setenvif.c $\rangle$ <IfModule mod\_headers.c> <FilesMatch "\.(cur|gif|ico|jpe?g|png|svgz?|webp)\$"> SetEnvIf Origin ":" IS\_CORS Header set Access-Control-Allow-Origin "\*" env=IS\_CORS </FilesMatch> </IfModule> </IfModule>

```
# ##############################################################################
# # ERRORS #
# ##############################################################################
```

```
# ------------------------------------------------------------------------------
# | 404 error prevention |
 # ------------------------------------------------------------------------------
```
# Disable the pattern matching based on filenames.

# This setting prevents Apache from returning <sup>a</sup> 404 error as the result # of <sup>a</sup> rewrite when the directory with the same name does not exist.

# http://httpd.apache.org/docs/current/content-negotiation.html#multiviews # http://www.webmasterworld.com/apache/3808792.htm

Options -MultiViews

# ------------------------------------------------------------------------------ # | Custom error messages / pages | # ------------------------------------------------------------------------------

# Customize what Apache returns to the client in case of an error. # http://httpd.apache.org/docs/current/mod/core.html#errordocument # ############################################################################## # # INTERNET EXPLORER # # ############################################################################## # ------------------------------------------------------------------------------ # | Better website experience | # ------------------------------------------------------------------------------

# Force Internet Explorer to render pages in the highest available # mode in the various cases when it may not. # https://hsivonen.fi/doctype/#ie8

<IfModule mod\_headers.c>

Header set X-UA-Compatible "IE=edge"

# `mod\_headers` cannot match based on the content-type, however, this header # should be send only for HTML documents and not for the other resources

<FilesMatch "\.(appcache|atom|crx|css|cur|eot|f4[abpv]|flv|gif|htc|ico|jpe? g|js|json(ld)?

|m4[av]|manifest|map|mp4|oex|og[agv]|opus|otf|pdf|png|rdf|rss|safariextz|svgz? |swf|tt[cf]|txt|vcf|vtt|webapp|web[mp]|woff|xml|xpi)\$">

Header unset X-UA-Compatible

</FilesMatch>

</IfModule>

# ------------------------------------------------------------------------------ # | Cookie setting from iframes |

# Allow cookies to be set from iframes in Internet Explorer.

# http://msdn.microsoft.com/en-us/library/ms537343.aspx # http://www.w3.org/TR/2000/CR-P3P-20001215/

# <IfModule mod\_headers.c>

# Header set P3P "policyref=\"/w3c/p3p.xml\", CP=\"IDC DSP COR ADM DEVi TAIi PSA PSD IVAi IVDi CONi HIS OUR IND CNT\"" # </IfModule>

# ##############################################################################

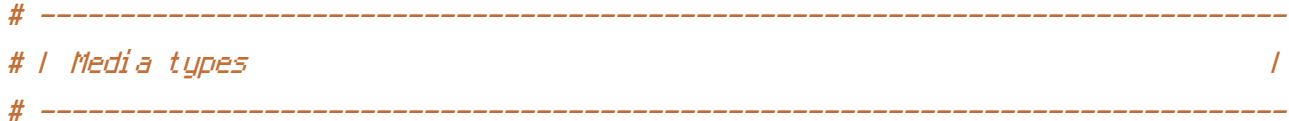

# Serve resources with the proper media types (formerly known as MIME types). # http://www.iana.org/assignments/media-types/media-types.xhtml

### $\triangleleft$ IfModule mod mime.c $>$

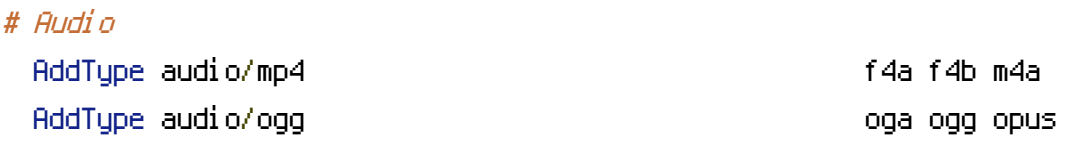

# Data interchange

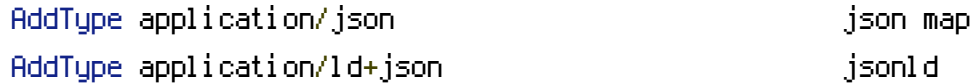

# JavaScript

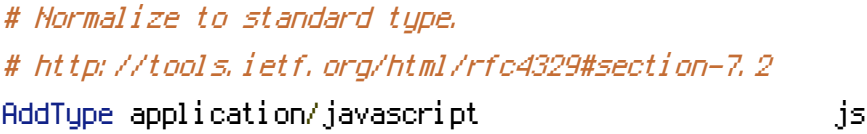

# Manifest files

```
# If you are providing a web application manifest file (see the
# specification: http://w3c.github.io/manifest/), it is recommended
# that you serve it with the `application/manifest+json` media type.
#
# Because the web application manifest file doesn't have its own
# unique file extension, you can set its media type either by matching:
#
# 1) the exact location of the file (this can be done using a directive
# such as `<Location>`, but it will NOT work in the `.htaccess` file,
# so you will have to do it in the main server configuration file or
# inside of a `<VirtualHost>` container)
#
# e.g.:
#
# <Location "/.well-known/manifest.json">
```

```
# AddType application/manifest+json json
 # </Location>
 #
 # 2) the filename (this can be problematic as you will need to ensure
 # that you don't have any other file with the same name as the one
 # you gave to your web application manifest file)
 #
 # e.g.:
 #
 # <Files "manifest.json">
 # AddType application/manifest+json json
 # \langle/Files\rangleAddType application/x-web-app-manifest+json webapp
 AddType text/cache-manifest appcache manifest
# Video
 AddType video/mp4 f4v f4p m4v mp4
 AddType video/ogg ogv
 AddType video/webm webm
 AddType video/x-flv flv
# Web fonts
 AddType application/font-woff woff
 AddType application/vnd.ms-fontobject eot
 # Browsers usually ignore the font media types and simply sniff
 # the bytes to figure out the font type.
 # http://mimesniff.spec.whatwg.org/#matching-a-font-type-pattern
 # Chrome however, shows a warning if any other media types are used
 # for the following two font types.
 AddType application/x-font-ttf ttc ttf
 AddType font/opentype otf
```
AddType image/svg+xml svg svgz svgz

### # Other

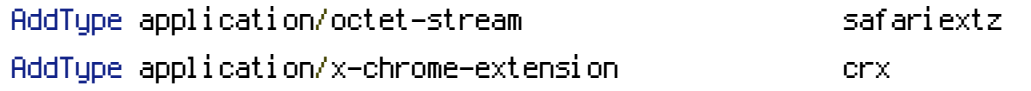

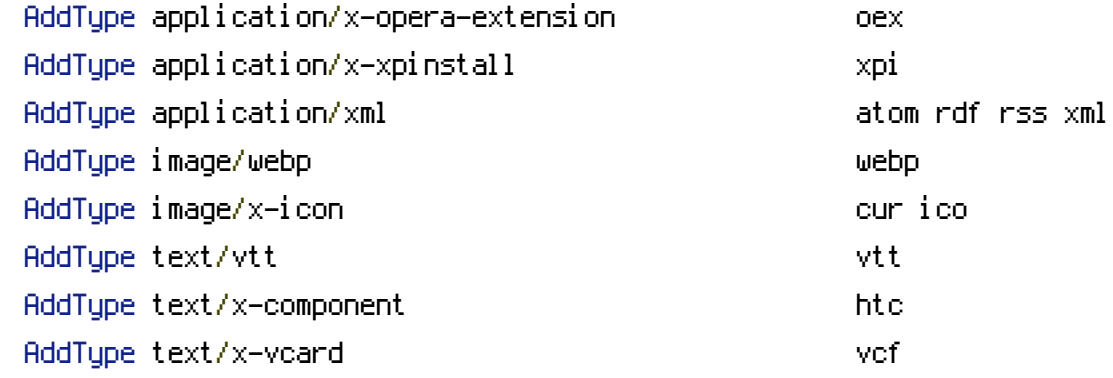

</IfModule>

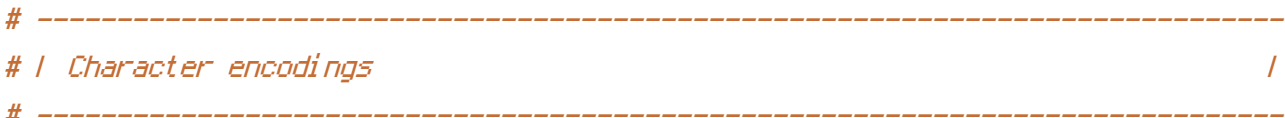

```
# Set `UTF-8` as the character encoding for all resources served with
# the media type of `text/html` or `text/plain`.
AddDefaultCharset utf-8
```
# Set `UTF-8` as the character encoding for other certain resources. <IfModule mod\_mime.c> AddCharset utf-8 .atom .css .js .json .jsonld .rss .vtt .webapp .xml </IfModule>

# ############################################################################## # # URL REWRITES # # ############################################################################## # ------------------------------------------------------------------------------ # | Rewrite engine | # ------------------------------------------------------------------------------

# Turn on the rewrite engine and enable the `FollowSymLinks` option (this is # necessary in order for the following directives to work).

# If your web host doesn't allow the `FollowSymlinks` option, you may need to # comment it out and use `Options +SymLinksIfOwnerMatch`, but be aware of the # performance impact.

# http://httpd.apache.org/docs/current/misc/perf-tuning.html#symlinks

# Also, some cloud hosting services require `RewriteBase` to be set.

# http://www.rackspace.com/knowledge\_center/frequently-asked-question/why-is-modrewritenot-working-on-my-site

<IfModule mod\_rewrite.c> Options +FollowSymlinks # Options +SymLinksIfOwnerMatch RewriteEngine On # RewriteBase / </IfModule>

# <sup>|</sup> Suppressing / Forcing the `www.` at the beginning of URLs <sup>|</sup>

# ------------------------------------------------------------------------------

# ------------------------------------------------------------------------------

# The same content should never be available under two different URLs, # especially not with and without `www.` at the beginning. This can cause # SEO problems (duplicate content), and therefore, you should choose one # of the alternatives and redirect the other one.

# By default `Option <sup>1</sup>` (no `www.`) is activated. # http://no-www.org/faq.php?q=class\_b

# If you would prefer to use `Option <sup>2</sup>`, just comment out all the lines # from `Option <sup>1</sup>` and uncomment the ones from `Option <sup>2</sup>`.

# IMPORTANT: NEVER USE BOTH RULES AT THE SAME TIME!

# - - - - - - - - - - - - - - - - - - - - - - - - - - - - - - - - - - - - - - -

# Option 1: rewrite www.example.com <sup>→</sup> example.com

<IfModule mod\_rewrite.c>

RewriteCond %{HTTPS} !=on

RewriteCond %{HTTP\_HOST} ^www\.(.+)\$ [NC]

RewriteRule ^ http://%1%{REQUEST\_URI} [R=301,L]

</IfModule>

# - - - - - - - - - - - - - - - - - - - - - - - - - - - - - - - - - - - - - - -

# Option 2: rewrite example.com <sup>→</sup> www.example.com

# Be aware that the following might not be <sup>a</sup> good idea if you use "real" # subdomains for certain parts of your website.

# <IfModule mod\_rewrite.c> # RewriteCond %{HTTPS} !=on # RewriteCond %{HTTP\_HOST} !^www\. [NC] # RewriteCond %{SERVER\_ADDR} !=127.0.0.1 # RewriteCond %{SERVER\_ADDR} !=::1 # RewriteRule ^ http://www.%{HTTP\_HOST}%{REQUEST\_URI} [R=301,L] # </IfModule> # ############################################################################## # # SECURITY # # ############################################################################## # ------------------------------------------------------------------------------ # | Clickjacking | # ------------------------------------------------------------------------------

# Protect website against clickjacking.

# The example below sends the `X-Frame-Options` response header with the value # `DENY`, informing browsers not to display the web page content in any frame.

# This might not be the best setting for everyone. You should read about the # other two possible values for `X-Frame-Options`: `SAMEORIGIN` & `ALLOW-FROM`. # http://tools.ietf.org/html/rfc7034#section-2.1

# Keep in mind that while you could send the `X-Frame-Options` header for all # of your site's pages, this has the potential downside that it forbids even # non-malicious framing of your content (e.g.: when users visit your site using # <sup>a</sup> Google Image Search results page).

# Nonetheless, you should ensure that you send the `X-Frame-Options` header for # all pages that allow <sup>a</sup> user to make <sup>a</sup> state changing operation (e.g: pages # that contain one-click purchase links, checkout or bank-transfer confirmation # pages, pages that make permanent configuration changes, etc.).

# Sending the `X-Frame-Options` header can also protect your website against # more than just clickjacking attacks: https://cure53.de/xfo-clickjacking.pdf. # http://tools.ietf.org/html/rfc7034 # http://blogs.msdn.com/b/ieinternals/archive/2010/03/30/combating-clickjacking-with-xframe-options.aspx # https://www.owasp.org/index.php/Clickjacking

# <IfModule mod\_headers.c> # Header set X-Frame-Options "DENY" # <FilesMatch "\.(appcache|atom|crx|css|cur|eot|f4[abpv]|flv|gif|htc|ico|jpe? gl jsl json(ld)? |m4[av]|manifest|map|mp4|oex|og[agv]|opus|otf|pdf|png|rdf|rss|safariextz|svgz? | swf|tt[cf]|txt|vcf|vtt|webapp|web[mp]|woff|xml|xpi)\$"> # Header unset X-Frame-Options # </FilesMatch> # </IfModule> # ------------------------------------------------------------------------------

# | Content Security Policy (CSP) |

# Mitigate the risk of cross-site scripting and other content-injection attacks.

# ------------------------------------------------------------------------------

# This can be done by setting <sup>a</sup> `Content Security Policy` which whitelists # trusted sources of content for your website.

# The example header below allows ONLY scripts that are loaded from the current # site's origin (no inline scripts, no CDN, etc). This almost certainly won't # work as-is for your site!

# For more details on how to craft <sup>a</sup> reasonable policy for your site, read: # http://www.html5rocks.com/en/tutorials/security/content-security-policy/ (or # the specification: http://www.w3.org/TR/CSP11/). Also, to make things easier, # you can use an online CSP header generator such as: http://cspisawesome.com/.

# <IfModule mod\_headers.c>

# Header set Content-Security-Policy "script-src 'self'; object-src 'self'"

# <FilesMatch "\.(appcache|atom|crx|css|cur|eot|f4[abpv]|flv|gif|htc|ico|jpe? gl jsl json(ld)?

|m4[av]|manifest|map|mp4|oex|og[agv]|opus|otf|pdf|png|rdf|rss|safariextz|svgz? | swf|tt[cf]|txt|vcf|vtt|webapp|web[mp]|woff|xml|xpi)\$">

# Header unset Content-Security-Policy

 $\angle$ /FilesMatch>

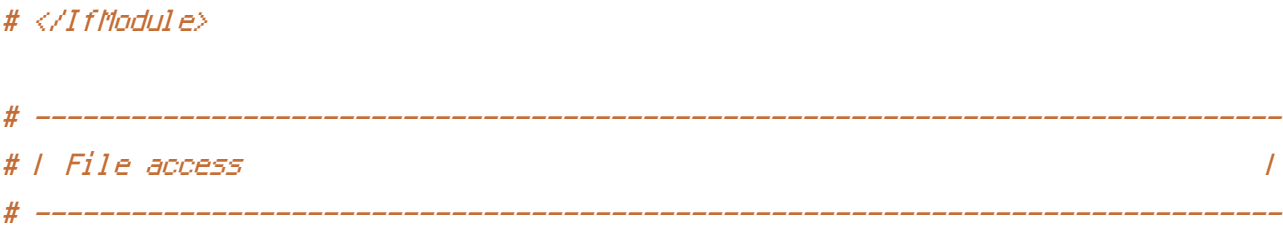

# Block access to directories without <sup>a</sup> default document.

# You should leave the following uncommented, as you shouldn't allow anyone to # surf through every directory on your server (which may includes rather private # places such as the CMS's directories).

<IfModule mod\_autoindex.c> Options -Indexes </IfModule>

w ruu conduun

# - - - - - - - - - - - - - - - - - - - - - - - - - - - - - - - - - - - - - - -

# Block access to all hidden files and directories with the exception of the # visible content from within the `/.well-known/` hidden directory.

# These types of files usually contain user preferences or the preserved state # of an utility, and can include rather private places like, for example, the # `.git` or `.svn` directories.

# The `/.well-known/` directory represents the standard (RFC 5785) path prefix # for "well-known locations" (e.g.: `/.well-known/manifest.json`, # `/.well-known/keybase.txt`), and therefore, access to its visible content # should not be blocked.

# https://www.mnot.net/blog/2010/04/07/well-known # http://tools.ietf.org/html/rfc5785

```
<IfModule mod_rewrite.c>
    RewriteCond %{REQUEST_URI} "!(^|/)\.well-known/([^./]+./?)+$" [NC]
    RewriteCond %{SCRIPT_FILENAME} -d [OR]
    RewriteCond %{SCRIPT_FILENAME} -f
    RewriteRule "(^{\circ}|/)\." - [F]
</IfModule>
```
# Block access to files that can expose sensitive information.

# By default, block access to backup and source files that may be left by some # text editors and can pose <sup>a</sup> security risk when anyone has access to them. # http://feross.org/cmsploit/

# - - - - - - - - - - - - - - - - - - - - - - - - - - - - - - - - - - - - - - -

# IMPORTANT: Update the `<FilesMatch>` regular expression from below to include # any files that might end up on your production server and can expose sensitive # information about your website. These files may include: configuration files, # files that contain metadata about the project (e.g.: project dependencies), # build scripts, etc..

<FilesMatch "(^#.\*#|\.(bak|conf|dist|fla|in[ci]|log|psd|sh|sql|sw[op])|~)\$">

# Apache < 2.3 <IfModule !mod\_authz\_core.c> Order allow,deny Deny from all Satisfy All </IfModule>

```
# Apache ≥ 2.3
<IfModule mod_authz_core.c>
    Require all denied
</IfModule>
```
### </FilesMatch>

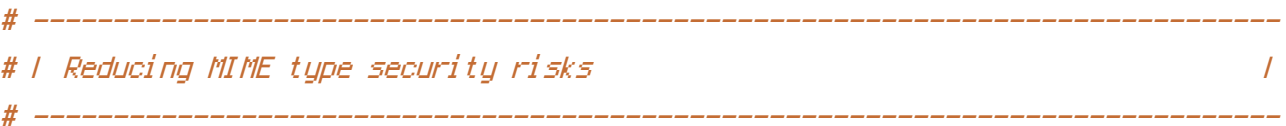

# Prevent some browsers from MIME-sniffing the response.

# This reduces exposure to drive-by download attacks and cross-origin data # leaks, and should be left uncommented, especially if the web server is # serving user-uploaded content or content that could potentially be treated # as executable by the browser.

```
# http://www.slideshare.net/hasegawayosuke/owasp-hasegawa
# http://blogs.msdn.com/b/ie/archive/2008/07/02/ie8-security-part-v-comprehensive-
protection.aspx
# http://msdn.microsoft.com/en-us/library/ie/gg622941.aspx
# http://mimesniff.spec.whatwg.org/
<IfModule mod_headers.c>
    Header set X-Content-Type-Options "nosniff"
</IfModule>
# ------------------------------------------------------------------------------
# | Reflected Cross-Site Scripting (XSS) attacks |
# -----------------
# (1) Try to re-enable the Cross-Site Scripting (XSS) filter built into the
# most recent web browsers.
#
# The filter is usually enabled by default, but in some cases it may be
# disabled by the user. However, in Internet Explorer for example, it can
# be re-enabled just by sending the `X-XSS-Protection` header with the
# value of `1`.
#
# (2) Prevent web browsers from rendering the web page if a potential reflected
# (a.k.a non-persistent) XSS attack is detected by the filter.
#
# By default, if the filter is enabled and browsers detect a reflected
# XSS attack, they will attempt to block the attack by making the smallest
# possible modifications to the returned web page.
#
# Unfortunately, in some browsers (e.g.: Internet Explorer), this default
# behavior may allow the XSS filter to be exploited, thereby, it's better
# to tell browsers to prevent the rendering of the page altogether, instead
# of attempting to modify it.
#
# http://hackademix.net/2009/11/21/ies-xss-filter-creates-xss-vulnerabilities
#
# IMPORTANT: Do not rely on the XSS filter to prevent XSS attacks! Ensure that
# you are taking all possible measures to prevent XSS attacks, the most obvious
# being: validating and sanitizing your site's inputs.
#
```
# http://blogs.msdn.com/b/ie/archive/2008/07/02/ie8-security-part-iv-the-xss-filter.aspx

# http://blogs.msdn.com/b/ieinternals/archive/2011/01/31/controlling-the-internetexplorer-xss-filter-with-the-x-xss-protection-http-header.aspx # https://www.owasp.org/index.php/Cross-site\_Scripting\_%28XSS%29

# <IfModule mod\_headers.c>  $\#$   $\#$  (1) (2) # Header set X-XSS-Protection "1; mode=block" # <FilesMatch "\.(appcache|atom|crx|css|cur|eot|f4[abpv]|flv|gif|htc|ico|jpe? g|js|json(ld)? |m4[av]|manifest|map|mp4|oex|og[agv]|opus|otf|pdf|png|rdf|rss|safariextz|svgz? |swf|tt[cf]|txt|vcf|vtt|webapp|web[mp]|woff|xml|xpi)\$"> # Header unset X-XSS-Protection # </FilesMatch>  $# \triangle$ /IfModule> # ------------------------------------------------------------------------------ # | Secure Sockets Layer (SSL) | # ------------------------------------------------------------------------------ # Rewrite secure requests properly in order to prevent SSL certificate warnings. # E.g.: prevent `https://www.example.com` when your certificate only allows # `https://secure.example.com`.

#  $\triangleleft$ IfModule mod rewrite.c $>$ 

# RewriteCond %{SERVER\_PORT} !^443

# RewriteRule ^ https://example-domain-please-change-me.com%{REQUEST\_URI} [R=301,L] # </IfModule>

# ------------------------------------------------------------------------------ # | HTTP Strict Transport Security (HSTS) | # ------------------------------------------------------------------------------

# Force client-side SSL redirection.

# If <sup>a</sup> user types `example.com` in his browser, the above rule will redirect # him to the secure version of the site. That still leaves <sup>a</sup> window of # opportunity (the initial HTTP connection) for an attacker to downgrade or # redirect the request.

# The following header ensures that browser will ONLY connect to your server # via HTTPS, regardless of what the users type in the address bar.

# http://tools.ietf.org/html/draft-ietf-websec-strict-transport-sec-14#section-6.1 # http://www.html5rocks.com/en/tutorials/security/transport-layer-security/

# IMPORTANT: Remove the `includeSubDomains` optional directive if the subdomains # are not using HTTPS.

#  $\triangleleft$ IfModule mod headers, c $\triangleright$ # Header set Strict-Transport-Security "max-age=16070400; includeSubDomains" # </IfModule>

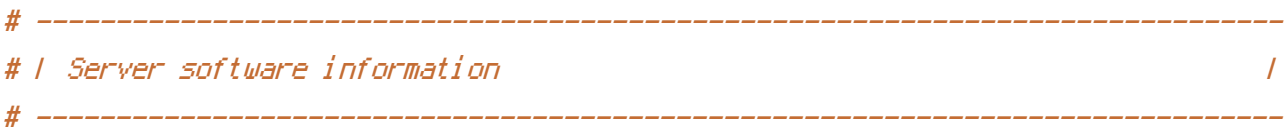

# Avoid displaying the exact Apache version number, the description of the # generic OS-type and the information about Apache's compiled-in modules.

# IMPORTANT: The `ServerTokens` directive will not work in the `.htaccess` file, # so you will need to add the following in the main server configuration file.

# ServerTokens Prod

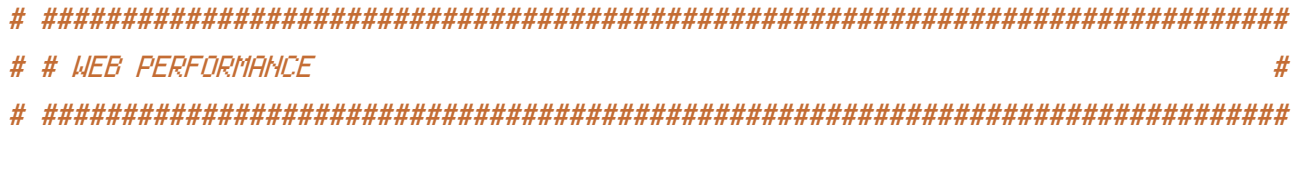

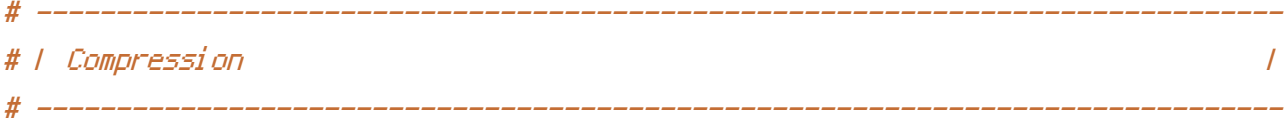

# <IfModule mod\_deflate.c>

# Force compression for mangled headers. # https://developer.yahoo.com/blogs/ydn/pushing-beyond-gzipping-25601.html

```
<IfModule mod_setenvif.c>
        <IfModule mod_headers.c>
            SetEnvIfNoCase ^(Accept-EncodXng|X-cept-Encoding|X{15}|~{15}|-{15})$
\hat{C}((gzipHdeflate)\s*,?\s*)+H[X~-]{4,13}$ HAVE_Accept-Encoding
            RequestHeader append Accept-Encoding "gzip,deflate" env=HAVE_Accept-Encoding
```
### </IfModule>

### </IfModule>

# - - - - - - - - - - - - - - - - - - - - - - - - - - - - - - - - - - - - - # Mark certain resources as been compressed in order to: # # 1) prevent Apache from recompressing them # 2) ensure that they are served with the # `Content-Encoding: gzip` HTTP response header <IfModule mod\_mime.c> AddEncoding gzip svgz </IfModule> # - - - - - - - - - - - - - - - - - - - - - - - - - - - - - - - - - - - - -

# Compress all output labeled with one of the following media types.

# IMPORTANT: For Apache versions below 2.3.7 you don't need to enable # `mod\_filter` and can remove the `<IfModule mod\_filter.c>` & `</IfModule>` # lines as `AddOutputFilterByType` is still in the core directives.

AddOutputFilterByType DEFLATE application/atom+xml \

application/javascript \ application/json \ application/ld+json \ application/manifest+json \ application/rss+xml \ application/vnd.ms-fontobject \ application/x-font-ttf \ application/x-web-app-manifest+json \ application/xhtml+xml \ application/xml \ font/opentype \ image/svg+xml \ image/x-icon \ text/cache-manifest \ text/css \ text/html \ text/plain \

text/vtt \ text/x-component \ text/xml

## </IfModule>

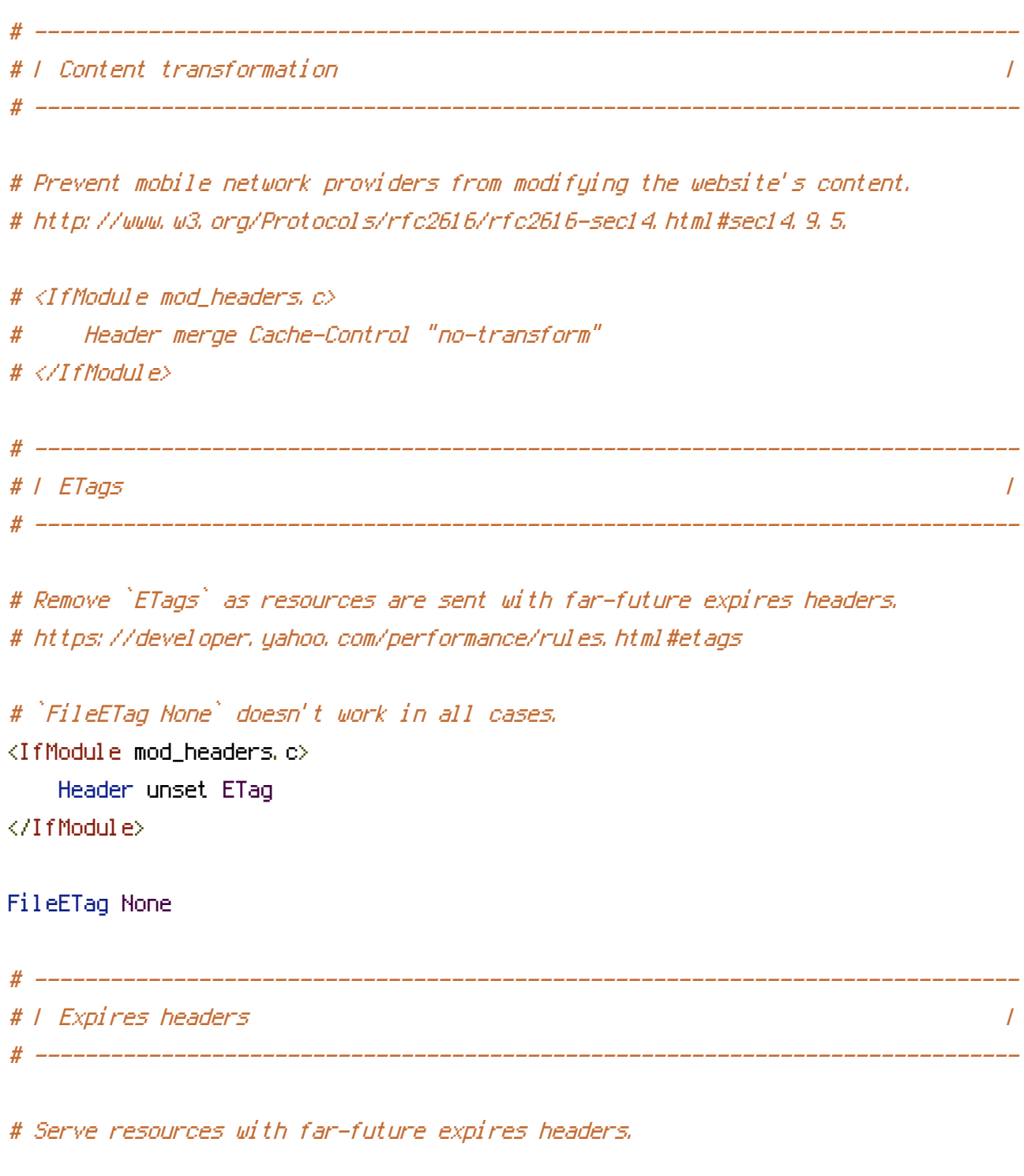

# IMPORTANT: If you don't control versioning with filename-based cache # busting, consider lowering the cache times to something like one week.

<IfModule mod\_expires.c>

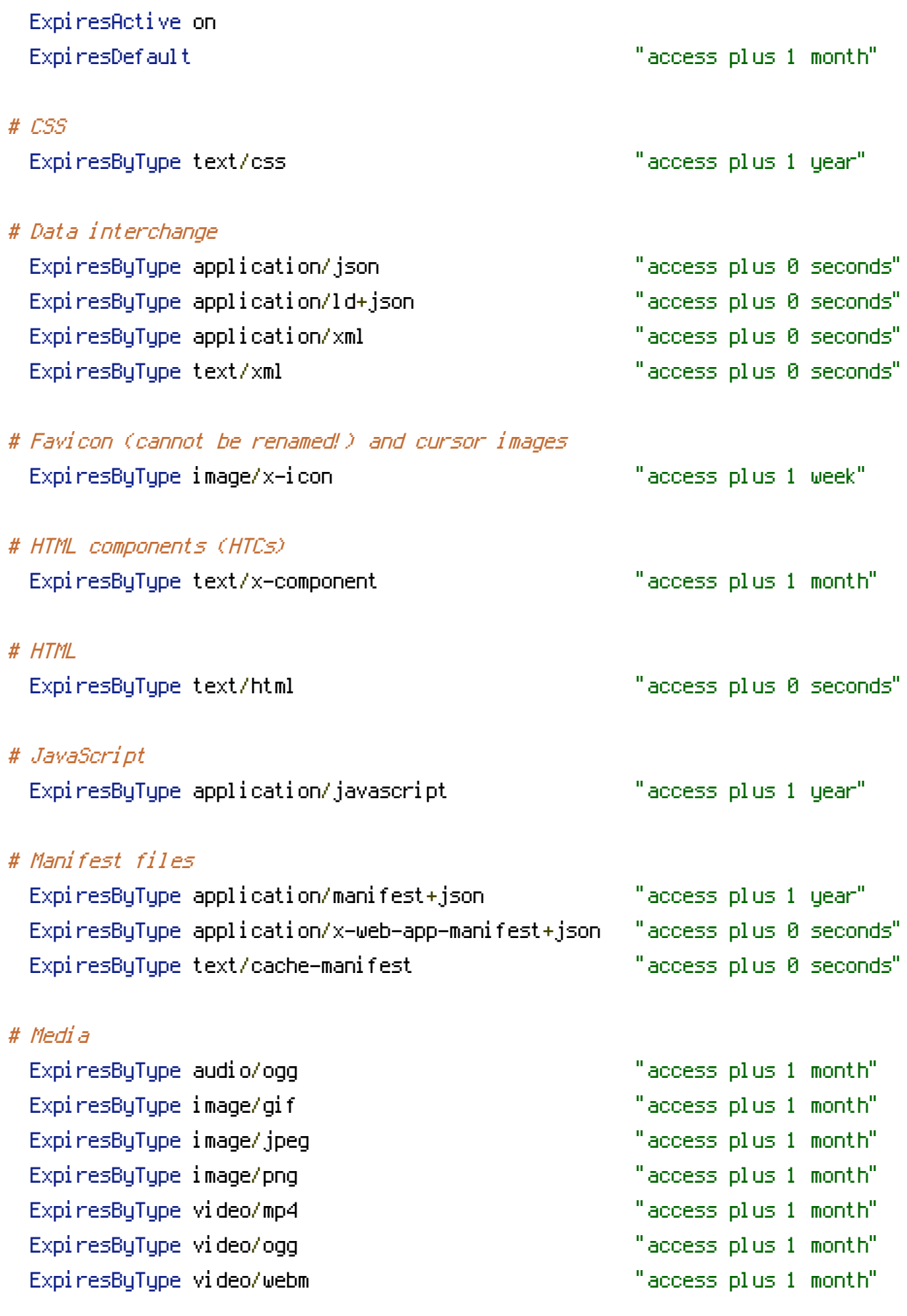

# Web feeds

 $\mathcal{L} = \mathcal{L} \mathcal{L} \mathcal$ 

ExpiresByType application/atom+xml "access plus 1 hour"

ExpiresByType application/atom+xml "access plus 1 hour" ExpiresByType application/rss+xml "access plus 1 hour" # Web fonts ExpiresByType application/font-woff "access plus 1 month" ExpiresByType application/vnd.ms-fontobject "access plus 1 month" ExpiresByType application/x-font-ttf "access plus 1 month" ExpiresByType font/opentype "access plus 1 month" ExpiresByType image/svg+xml "access plus 1 month"

</IfModule>

# ------------------------------------------------------------------------------ # | Filename-based cache busting | # ------------------------------------------------------------------------------

# If you're not using <sup>a</sup> build process to manage your filename version revving, # you might want to consider enabling the following directives to route all # requests such as `/css/style.12345.css` to `/css/style.css`.

# To understand why this is important and <sup>a</sup> better idea than `\*.css?v231`, read: # http://www.stevesouders.com/blog/2008/08/23/revving-filenames-dont-use-querystring/

# <IfModule mod\_rewrite.c>

# RewriteCond %{REQUEST\_FILENAME} !-f

# RewriteRule ^(.+)\.(\d+)\.(css|cur|gif|ico|jpe?g|js|png|svgz?|webp)\$ \$1.\$3 [L] # </IfModule>

# ------------------------------------------------------------------------------ # | File concatenation | # ------------------------------------------------------------------------------

# Allow concatenation from within specific files.

```
# e.g.:
#
# If you have the following lines in a file called, for example,
# `main.combined.js`:
#
# <!--#include file="js/jquery.js" -->
# <!--#include file="js/jquery.timer.js" -->
#
```
# Apache will replace those lines with the content of the specified files.

```
# <IfModule mod_include.c>
#
# <FilesMatch "\.combined\.js$">
# Options +Includes
# AddOutputFilterByType INCLUDES application/javascript
# SetOutputFilter INCLUDES
# </FilesMatch>
#
# <FilesMatch "\.combined\.css$">
# Options +Includes
# AddOutputFilterByType INCLUDES text/css
# SetOutputFilter INCLUDES
# </FilesMatch>
#
```
# </IfModule>

#